# ThinkPad® Ghid pentru măsuri de siguranţă şi garanţie

**Notă**

Vă rugăm să citiţi mai întâi aceste informaţii importante privind măsurile de siguranță.

*Conţine:*

- v **Informaţii importante privind măsurile de siguranţă**
- v **Mediul de operare şi alte observaţii importante**
- v **Informaţii despre garanţie**

# ThinkPad® Ghid pentru măsuri de siguranţă şi garanţie

#### **Notă**

Înainte de a folosi acest produs, aveți grijă să citiți Capitolul 1, "Informații importante privind măsurile de siguranță", la [pagina](#page-10-0) 1.

**Ediţia întâi (martie 2007) © Copyright Lenovo 2007. Toate drepturile rezervate.**

# **Cuprins**

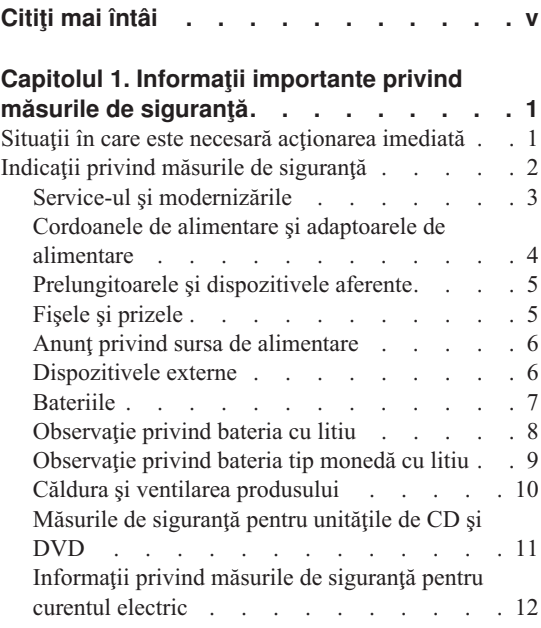

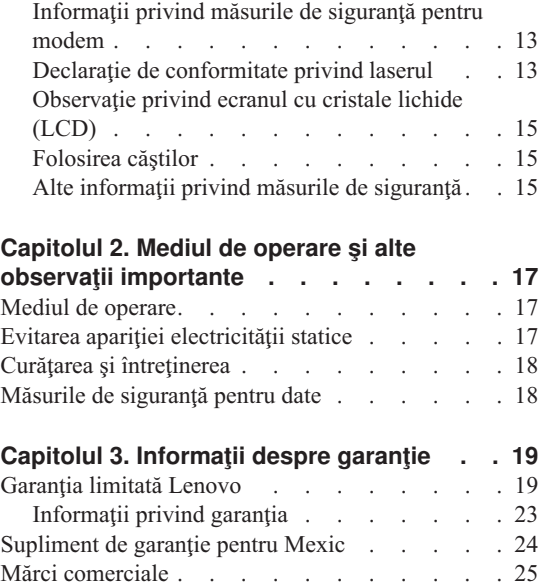

# <span id="page-6-0"></span>**Citiţi mai întâi**

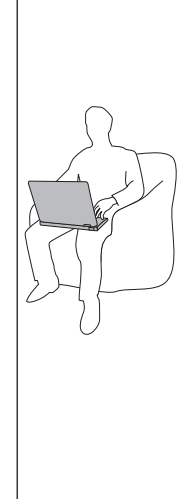

Când este pornit calculatorul sau se încarcă bateria, este posibil ca baza, suportul pentru palmă şi alte părţi să devină fierbinti. Evitati să tineți prea mult în contact cu o portiune fierbinte a calculatorului mâinile, genunchii sau altă parte a corpului. Când folosiţi tastatura, evitaţi să ţineţi un timp îndelungat mâinile pe suportul pentru palmă.

Calculatorul generează căldură în timpul functionării normale. Cantitatea de căldură produsă depinde de volumul activității sistemului și de nivelul încărcării bateriei. Contactul prelungit cu corpul, chiar şi prin îmbrăcăminte, poate fi neplăcut sau chiar poate produce o arsură de piele. Periodic, întrerupeți utilizarea tastaturii și ridicați mâinile de pe suportul pentru palmă; de asemenea, aveţi grijă să nu folositi tastatura un timp prea îndelungat.

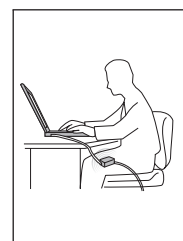

Când adaptorul c.a. este conectat la o priză electrică şi la calculator, generează căldură. Când îl folosiţi, adaptorul nu trebuie să atingă nici o parte a corpului dumneavoastră. Nu folosiți niciodată adaptorul pentru a vă încălzi corpul. Contactul prelungit cu corpul, chiar şi prin îmbrăcăminte, ar putea cauza o arsură de piele.

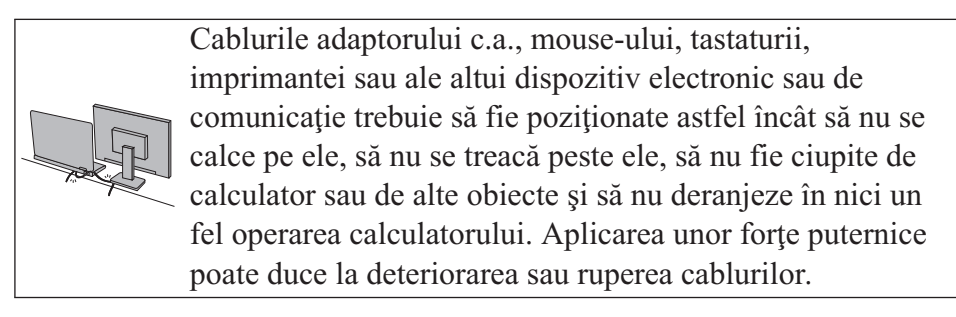

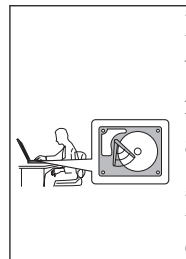

Înainte de a muta calculatorul, faceţi una dintre următoarele: opriți-l, apăsați Fn+F4 pentru a-l aduce în modul de adormire (veghe) sau apăsaţi Fn+F12 pentru a-l aduce în modul de hibernare.

Înainte de a muta calculatorul, asiguraţi-vă că indicatorul de alimentare este dezactivat. Aceasta va ajuta la prevenirea defectării discului şi a pierderii de date.

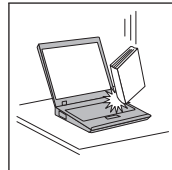

Nu-l trântiţi, nu-l ciocniţi, nu-l zgâriaţi, nu-l torsionaţi, nu-l loviţi, nu-l zgâlţâiţi şi nu puneţi obiecte grele pe el, pe ecran sau pe dispozitivele externe.

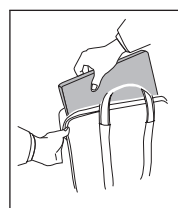

Pentru transport utilizaţi o geantă de calitate, care să asigure amortizarea și protecția corespunzătoare. Nu vă împachetaţi calculatorul într-o valiză sau o geantă prea strâmtă.

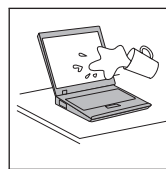

Nu puneţi lichide în apropierea calculatorului dumneavoastră, pentru a evita vărsarea accidentală a acestora, şi ţineţi-vă calculatorul departe de apă, pentru a evita pericolul de electrocutare.

*Citiţi mai întâi*

# <span id="page-10-0"></span>**Capitolul 1. Informaţii importante privind măsurile de siguranţă**

#### **Notă**

Vă rugăm să citiţi mai întâi aceste informaţii importante privind măsurile de siguranță.

Aceste informaţii vă pot ajuta să folosiţi în deplină siguranţă calculatorul personal notebook. Citiți și încercați să rețineți toate informațiile livrate o dată cu calculatorul. Informaţiile din acest document nu modifică nici una dintre condiţiile stipulate în contractul încheiat la cumpărare sau în Garanţia limitată Lenovo™. Pentru informaţii suplimentare, vedeți Capitolul 3, "Informații despre garanție", la pagina 19.

Siguranţa clientului este foarte importantă. Produsele noastre sunt concepute astfel încât să fie sigure şi eficiente. Totuşi, calculatoarele personale sunt dispozitive electronice. Cablurile de alimentare, adaptoarele de alimentare şi alte caracteristici pot prezenta riscuri de accidentare, care poate avea ca rezultat rănirea sau deteriorarea unor bunuri, în special în cazul unei utilizări necorespunzătoare. Pentru a reduce aceste riscuri, urmați instrucțiunile furnizate o dată cu produsul, țineți cont de toate avertismentele de pe produs și din instrucțiunile de operare și citiți cu atenție acest document. Informațiile din acest document au rolul de a vă ajuta să vă feriti de accidente și să vă creați un mediu de lucru mai sigur.

**Notă:** Aceste informatii contin referiri la adaptoare de alimentare și baterii. Pe lângă calculatoarele notebook, sunt livrate şi alte produse care au adaptoare de alimentare externe (cum ar fi difuzoarele sau monitoarele). Dacă aveti un astfel de produs, tineti cont de aceste informatii. În plus, calculatoarele contin o baterie internă de dimensiunea unei monede, care asigură alimentarea ceasului de sistem chiar şi atunci când cablul de alimentare este deconectat de la priza electrică, astfel că informațiile de siguranță referitoare la baterii sunt valabile pentru toate calculatoarele.

#### **Situaţii în care este necesară acţionarea imediată**

**Ca urmare a unei utilizări necorespunzătoare sau a neglijenţei, produsele se pot deteriora. Uneori deteriorarea este atât de gravă, încât, pentru a utiliza din nou produsul, acesta trebuie să fie mai întâi inspectat şi, dacă este necesar, reparat de un reprezentant de service autorizat.**

**Ca şi în cazul altor dispozitive electronice, acordaţi produsului o atenţie deosebită atunci când este pornit. În situaţii foarte rare, se poate întâmpla să observaţi că produsul emană un miros sau că scoate fum sau scântei. Este posibil de asemenea**

<span id="page-11-0"></span>**să auziţi anumite sunete (pocnituri, trosnete sau şuierături). Într-o asemenea situaţie, este posibil ca o componentă electronică internă să se fi defectat de o manieră sigură şi controlată. Sau este posibil ca ele să indice o problemă care să afecteze utilizarea în siguranţă a produsului. În nici un caz nu trebuie să vă asumaţi riscuri sau să încercaţi să diagnosticaţi singur problema. Contactaţi Customer Support Center pentru indicaţii suplimentare. Pentru lista cu numerele de telefon ale organizaţiilor de service şi suport, vedeţi [http://www.lenovo.com/](http://www.lenovo.com/support/phone) [support/phone](http://www.lenovo.com/support/phone)**.

**Examinaţi-vă frecvent calculatorul şi componentele acestuia, pentru a observa eventualele deteriorări, uzuri sau semne de pericol. Dacă aveţi îndoieli cu privire la starea unei componente, nu folosiţi produsul. Luaţi legătura cu Customer Support Center sau cu fabricantul produsului pentru a obţine instrucţiuni privind inspectarea produsului şi, dacă este necesar, pentru a-l repara.**

**În situaţia, puţin probabilă, că observaţi simptomele următoare sau dacă aveţi îndoieli cu privire la produs, încetaţi să-l mai folosiţi şi deconectaţi-l de la sursa de alimentare şi de la liniile de telecomunicaţie, până când puteţi lua legătura cu Customer Support Center pentru asistenţă.**

- v Cordoane de alimentare, fişe, adaptoare de alimentare, prelungitoare, dispozitive de protecție la supratensiune sau surse de alimentare crăpate, rupte sau deteriorate.
- v Semne de supraîncălzire, fum, scântei sau foc.
- v Deteriorarea unei baterii (crăpături, adâncituri sau cute), scurgeri dintr-o baterie sau acumulări de substante străine pe baterie.
- v Un trosnet, un şuierat sau o pocnitură sau un miros puternic emanat de produs.
- v Semne că s-a vărsat un lichid sau a căzut un obiect pe calculator, pe cordonul de alimentare sau pe adaptorul de alimentare.
- v Calculatorul, cordonul de alimentare sau adaptorul de alimentare au venit în contact cu apa.
- v Produsul a fost scăpat pe jos sau deteriorat în alt fel.
- Produsul nu functionează normal atunci când urmați instrucțiunile de operare.
- Notă: Dacă observati aceste simptome în cazul unui produs (de exemplu un prelungitor) care nu este fabricat pentru sau de Lenovo, încetați să mai folosiți produsul respectiv până când luați legătura cu fabricantul produsului, pentru instructiuni, sau până când obtineți un înlocuitor corespunzător.

# **Indicaţii privind măsurile de siguranţă**

Pentru a reduce riscul rănirii sau al deteriorării, luați următoarele măsuri de precauție.

# <span id="page-12-0"></span>**Service-ul şi modernizările**

**PRUDENŢĂ**

**Nu încercaţi să reparaţi singur un produs decât atunci când cei de la Customer Support Center sau documentaţia vă indică să faceţi aceasta. Apelaţi numai la un furnizor de servicii care este autorizat să repare produsul dumneavoastră.**

**Notă:** Unele părţi componente ale calculatorului pot fi modernizate sau înlocuite de client. De obicei modernizările sunt numite opţiuni. Părţile componente folosite pentru înlocuire şi aprobate pentru a fi instalate de client sunt numite CRU-uri (Customer Replaceable Unit - unitate înlocuibilă de client). Lenovo furnizează documentaţie şi instrucţiuni atunci când clienţii pot instala opţiuni sau înlocui CRU-uri. Atunci când instalaţi sau înlocuiţi părţi componente, trebuie să respectaţi toate instrucţiunile cu stricteţe. Starea dezactivată a indicatorului de alimentare nu înseamnă neapărat că în interiorul produsului toate tensiunile sunt la nivelul zero. Înainte de a îndepărta capacele unui produs prevăzut cu cordon de alimentare c.a. trebuie să aveţi întotdeauna grijă să întrerupeţi alimentarea şi să detaşaţi produsul de la sursa de alimentare. Pentru informaţii suplimentare despre CRU-uri, vedeţi "Unităţile înlocuibile de client (CRU-uri)" în manualul Ghid de service și depanare, care vă este livrat împreună cu calculatorul. Dacă aveti întrebări sau nu sunteti sigur de ceva, luati legătura cu Customer Support Center.

Desi după deconectarea cordonului de alimentare în calculator nu mai există părți în miscare, trebuie să tineti cont de următoarele avertismente pentru siguranța dumneavoastră.

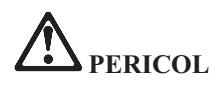

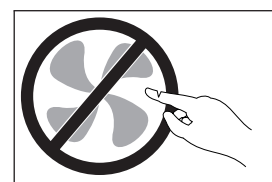

**Părţi în mişcare periculoase. Feriţi-vă degetele şi alte părţi ale corpului.**

<span id="page-13-0"></span>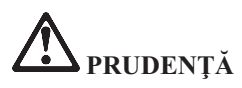

# SSS

**Pentru a înlocui un CRU, opriţi calculatorul şi aşteptaţi 3-5 minute să se răcească înainte de a deschide capacul.**

# **Cordoanele de alimentare şi adaptoarele de alimentare**

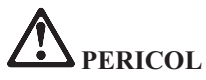

**Folosiţi numai cordoanele şi adaptoarele de alimentare furnizate de fabricantul produsului. Cordonul şi adaptorul de alimentare pot fi folosite numai pentru acest produs. Nu este permisă folosirea lor pentru alt produs.**

**Cordoanele de alimentare trebuie să fie aprobate din punctul de vedere al siguranţei utilizatorului. Pentru Germania, se va folosi H05VV-F, 3G, 0,75 mm<sup>2</sup> sau mai bun. Pentru alte ţări, vor fi folosite tipurile corespunzătoare, în funcţie de situaţie.**

**Niciodată să nu înfăşuraţi un cordon de alimentare în jurul adaptorului de alimentare sau al altui obiect. Dacă faceţi aceasta, cordonul se poate tensiona şi pot apărea rosături, crăpături sau încreţituri. Aceasta poate crea riscuri de apariţie a accidentelor.**

**Aranjaţi întotdeauna cordoanele de alimentare sau alte cabluri astfel încât nimeni să nu calce pe ele, să nu se împiedice de ele şi să nu fie agăţate de alte obiecte.**

**Cordoanele şi adaptoarele de alimentare trebuie să fie ferite de lichide. De exemplu, nu trebuie să lăsaţi un cordon sau un adaptor de alimentare lângă chiuvete, conducte, W.C. sau pe duşumelele care sunt curăţate cu detergent lichid. Lichidele pot provoca scurtcircuite, în special atunci când cordonul sau adaptorul de alimentare a fost tensionat ca urmare a utilizării necorespunzătoare. De asemenea, lichidele pot cauza corodarea treptată a terminalelor cordonului de alimentare şi/sau a terminalelor conectorului de pe adaptor, ceea ce poate duce la supraîncălzire.**

**Conectaţi întotdeauna cordoanele de alimentare şi cablurile de semnal în ordinea corectă şi asiguraţi-vă că aţi introdus complet conectorii cordonului de alimentare în mufele respective.**

**Nu folosiţi adaptoare de alimentare care prezintă urme de coroziune pe fişele de intrare c.a. sau semne de supraîncălzire (de exemplu material plastic deformat) în orice zonă a adaptorului.**

**Nu folosiţi cordoane de alimentare la care contactele electrice de la vreunul dintre capete prezintă semne de coroziune sau de supraîncălzire sau deteriorări de orice natură.**

# <span id="page-14-0"></span>**Prelungitoarele şi dispozitivele aferente**

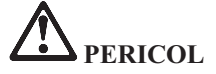

**Aveţi grijă să folosiţi prelungitoare, dispozitive de protecţie la supratensiune şi surse de alimentare neîntreruptibile certificate pentru cerinţele electrice ale produsului. Niciodată să nu suprasolicitaţi aceste dispozitive. Dacă se folosesc limitatoare de tensiune, sarcina nu trebuie să depăşească valoarea nominală de intrare. Dacă aveţi întrebări cu privire la sarcină, cerinţele de alimentare şi valorile nominale de intrare, consultaţi un electrician pentru a obţine informaţii detaliate.**

## **Fişele şi prizele**

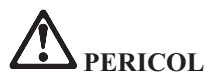

**Dacă priza din perete pe care intenţionaţi să o folosiţi pentru a vă alimenta calculatorul pare deteriorată sau corodată, nu o utilizaţi decât după ce a fost înlocuită de un electrician calificat.**

**Nu îndoiţi şi nu modificaţi fişa. Dacă fişa este deteriorată, luaţi legătura cu producătorul pentru a obţine un înlocuitor.**

**Nu folosiţi priza electrică în comun cu alte aparate casnice sau comerciale care au un consum ridicat; dacă faceţi aceasta, se poate produce deteriorarea calculatorului, a datelor sau a dispozitivelor ataşate, din cauza tensiunii instabile.**

**Unele produse sunt echipate cu fişe cu trei picioare. Această fişă poate fi introdusă numai în prize cu împământare. Aceasta este o măsură de siguranţă. Nu încercaţi să treceţi peste această măsură de siguranţă introducând fişa într-o priză fără împământare. Dacă nu reuşiţi să introduceţi fişa în priză, luaţi legătura cu un electrician pentru a obţine un adaptor de priză aprobat sau pentru a înlocui priza cu una care permite menţinerea acestei măsuri de siguranţă. Niciodată să nu suprasolicitaţi o priză electrică. Încărcarea totală introdusă de sistem nu trebuie să depăşească 80% din valoarea nominală a circuitului. Dacă aveţi întrebări cu privire la sarcina electrică şi valoarea nominală a circuitului, consultaţi un electrician pentru a obţine informaţii detaliate.**

**Asiguraţi-vă că priza pe care o folosiţi este montată corect, uşor de folosit şi amplasată în apropierea echipamentului. Nu folosiţi cordoanele de alimentare întinse la maximum, deoarece le tensionaţi excesiv.**

**Verificaţi dacă priza electrică a produsului pe care îl instalaţi are valorile corecte de tensiune şi intensitate electrică.**

**Conectaţi şi deconectaţi cu grijă echipamentul de la priza electrică.**

# <span id="page-15-0"></span>**Anunţ privind sursa de alimentare**

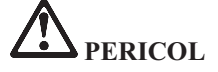

**Nu înlăturaţi niciodată capacul sursei de alimentare sau al altei părţi componente pe care este ataşată următoarea etichetă.**

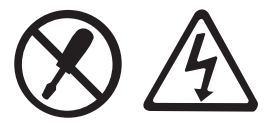

**Componentele care au ataşată această etichetă prezintă niveluri periculoase de tensiune, intensitate sau energie. În interiorul acestor componente nu se găsesc părţi care por fi reparate. Dacă suspectaţi că există o problemă la una dintre aceste părţi, contactaţi un specialist în service.**

## **Dispozitivele externe**

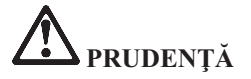

**Exceptând cablurile USB şi 1394, nu conectaţi şi nu deconectaţi cablurile dispozitivelor externe în timp ce este pornită alimentarea calculatorului; dacă faceţi aceasta, calculatorul se poate deteriora. Pentru a evita deteriorarea dispozitivelor ataşate, după oprirea calculatorului aşteptaţi cel puţin cinci secunde înainte de a deconecta dispozitivele externe.**

#### <span id="page-16-0"></span>**Bateriile**

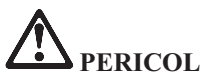

**Calculatoarele personale produse de Lenovo conţin o baterie celulară, de mărimea unei monede, care asigură alimentarea ceasului de sistem. În plus, multe produse mobile, cum ar fi calculatoarele notebook, folosesc un ansamblu acumulator pentru alimentarea sistemului când este în modul portabil. Bateriile furnizate de Lenovo pentru produsul dumneavoastră au fost testate în ceea ce priveşte compatibilitatea şi trebuie să fie înlocuite numai cu părţi componente aprobate.**

**Nu încercaţi niciodată să deschideţi sau să reparaţi o baterie. Nu striviţi, nu găuriţi şi nu incineraţi bateriile şi nu le scurtcircuitaţi contactele metalice. Feriţi bateria de contactul cu apa sau alte lichide. La reîncărcarea ansamblului baterie respectaţi cu stricteţe instrucţiunile din documentaţia produsului.**

**Folosirea sau manipularea necorespunzătoare a bateriei poate duce la supraîncălzirea acesteia, ceea ce poate face ca ansamblul acumulator sau bateria de tip monedă "să scoată" gaze sau flăcări. Dacă bateria este deteriorată sau dacă observaţi scurgeri din baterie sau acumulări de materiale străine pe contactele acesteia, nu mai folosiţi bateria respectivă şi înlocuiţi-o cu una obţinută de la producătorul ei.**

**Bateriile se pot degrada dacă sunt lăsate nefolosite perioade lungi de timp. În cazul anumitor baterii reîncărcabile (în special al celor cu ioni de litiu), dacă o baterie este descărcată şi nu este folosită creşte riscul scurtcircuitării acesteia, ceea ce poate determina scurtarea duratei de viaţă a bateriei şi, de asemenea, poate produce accidente. Nu lăsaţi bateriile reîncărcabile cu ioni de litiu să se descarce complet şi nu le depozitaţi descărcate.**

# <span id="page-17-0"></span>**Observaţie privind bateria cu litiu**

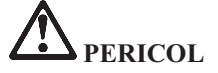

**Nu încercaţi să demontaţi sau să modificaţi ansamblul baterie. Dacă încercaţi aceasta, se poate produce o explozie sau o scurgere de lichid din ansamblul baterie. Garanţia nu acoperă situaţiile în care este folosit alt ansamblu baterie decât cel specificat de Lenovo sau ansamblul baterie este demontat sau modificat.**

**Dacă ansamblul acumulator este înlocuit incorect, apare pericolul de explozie. Ansamblul acumulator conţine o cantitate mică de substanţe primejdioase. Pentru a evita accidentele:**

- v **La înlocuire folosiţi numai tipul de acumulator recomandat de Lenovo.**
- v **Ţineţi ansamblul acumulator la distanţă de foc.**
- v **Nu-l expuneţi apei sau ploii.**
- v **Nu încercaţi să-l demontaţi.**
- v **Nu-l scurtcircuitaţi.**
- v **Nu-l lăsaţi la îndemâna copiilor.**
- v **Nu lăsaţi ansamblul baterie să cadă.**

**Nu-l aruncaţi în cutiile de gunoi care sunt golite în gropi de gunoi. Atunci când aruncaţi un acumulator, respectaţi decretele sau regulamentele locale.**

**Ansamblul baterie trebuie să fie păstrat la temperatura camerei, încărcat la aproximativ 30-50% din capacitate. Pentru a preveni supradescărcarea ansamblului baterie, recomandăm încărcarea acestuia cam o dată pe an.**

# <span id="page-18-0"></span>**Observaţie privind bateria tip monedă cu litiu**

**PERICOL**

**Înlocuirea incorectă a bateriei duce la pericol de explozie.**

**Când înlocuiţi o baterie celulară cu litiu, folosiţi numai un tip echivalent care este recomandat producător. Bateria conţine litiu şi poate exploda dacă nu este folosită, mânuită sau aruncată la gunoi în mod corespunzător.**

**Nu:**

- v **Aruncaţi sau scufundaţi în apă**
- v **Încălziţi la mai mult de 100°C (212°F)**
- v **Reparaţi sau dezasamblaţi**

**Depozitaţi bateria la gunoi aşa cum cer decretele sau regulamentele locale.**

Declaratia următoare se adresează utilizatorilor din statul California, S.U.A.

**Informaţii privind percloratul pentru California:**

**Produsele care utilizează baterii celulare tip monedă cu litiu CR (bioxid de mangan) pot conţine perclorat.**

**Material cu perclorat — poate fi necesară o manipulare specială. Vedeţi [http://www.dtsc.ca.gov/hazardouswaste/perchlorate.](http://www.dtsc.ca.gov/hazardouswaste/perchlorate)**

# <span id="page-19-0"></span>**Căldura şi ventilarea produsului**

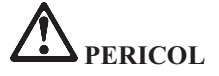

**Calculatoarele, adaptoarele de curent alternativ (c.a.) şi multe accesorii pot genera căldură când sunt pornite şi când se încarcă bateriile. Calculatoarele notebook pot genera o cantitate de căldură semnificativă, din cauza dimensiunii reduse a carcasei. Respectaţi întotdeauna aceste măsuri de precauţie elementare:**

- v **Când este pornit calculatorul sau se încarcă bateria, este posibil ca baza, suportul pentru palmă şi alte părţi să devină fierbinţi. Evitaţi să ţineţi prea mult în contact cu o porţiune fierbinte a calculatorului mâinile, genunchii sau altă parte a corpului. Când folosiţi tastatura, evitaţi să ţineţi un timp îndelungat mâinile pe suportul pentru palmă. Calculatorul generează căldură în timpul funcţionării normale. Cantitatea de căldură produsă depinde de volumul activităţii sistemului şi de nivelul încărcării bateriei. Contactul prelungit cu corpul, chiar şi prin îmbrăcăminte, poate fi neplăcut sau chiar poate produce o arsură de piele. Periodic, întrerupeţi utilizarea tastaturii şi ridicaţi mâinile de pe suportul pentru palmă; de asemenea, aveţi grijă să nu folosiţi tastatura un timp prea îndelungat.**
- v **Nu folosiţi calculatorul şi nu încărcaţi bateria în apropierea materialelor inflamabile sau în medii explozive.**
- v **Pentru siguranţă, confort şi/sau funcţionare sigură, produsul este prevăzut cu fante de aerisire, ventilatoare şi/sau radiatoare pentru disiparea căldurii. Aceste caracteristici pot fi blocate prin plasarea produsului pe pat, pe canapea, pe covor sau pe alte suprafeţe flexibile. Niciodată să nu blocaţi, acoperiţi sau dezactivaţi aceste caracteristici.**
- v **Când un adaptor de curent continuu este conectat la o priză şi la calculator, el generează căldură. Când îl folosiţi, adaptorul nu trebuie să atingă nici o parte a corpului dumneavoastră. Nu folosiţi niciodată adaptorul pentru a vă încălzi corpul. Contactul prelungit cu corpul, chiar şi prin îmbrăcăminte, ar putea cauza o arsură de piele.**

**Pentru siguranţa dumneavoastră, respectaţi întotdeauna următoarele măsuri de precauţie în ceea ce priveşte calculatorul:**

- v **Ţineţi întotdeauna capacul închis atunci când calculatorul este în priză.**
- v **Examinaţi cu regularitate exteriorul calculatorului pentru a depista acumulările de praf.**
- v **Înlăturaţi praful din fantele de aerisire şi perforaţiile măştii. În zonele cu praf sau cu trafic intens, calculatoarele pot necesita curăţări frecvente.**
- v **Nu obturaţi şi nu blocaţi orificiile de ventilare.**
- v **Nu folosiţi calculatorul în interiorul elementelor de mobilier, deoarece aceasta poate duce la creşterea riscului de supraîncălzire.**
- v **Temperatura fluxului de aer din interiorul calculatorului trebuie să nu depăşească 35° C (95° F).**

# <span id="page-20-0"></span>**Măsurile de siguranţă pentru unităţile de CD şi DVD**

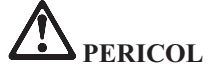

**Unităţile de CD şi DVD rotesc discurile cu o viteză mare. Dacă un CD sau un DVD este crăpat sau deteriorat în alt fel, este posibil să se rupă în bucăţi sau chiar să se sfărâme atunci când este folosită unitatea de CD. Pentru a evita rănirea cauzată de o astfel de situaţie şi pentru a reduce riscul deteriorării maşinii, faceţi următoarele:**

- v **Păstraţi întotdeauna discurile CD/DVD în caseta originală.**
- v **Păstraţi întotdeauna discurile CD/DVD în locuri ferite de lumina directă a soarelui şi departe de sursele de căldură.**
- v **Scoateţi discurile CD/DVD din calculator atunci când nu sunt folosite.**
- v **Nu îndoiţi şi nu răsuciţi discurile CD/DVD şi nu le introduceţi forţat în calculator sau în caseta de protecţie.**
- v **Verificaţi discurile CD/DVD înainte de a le utiliza, pentru a depista eventuale crăpături. Nu folosiţi discuri crăpate sau deteriorate.**

# <span id="page-21-0"></span>**Informaţii privind măsurile de siguranţă pentru curentul electric**

# **PERICOL**

**Curentul electric din cablurile de alimentare, telefonice şi de comunicaţie este periculos.**

**Pentru a evita riscul unui şoc electric:**

- v **Nu folosiţi calculatorul în apă sau în apropierea acesteia.**
- v **Nu conectaţi şi nu deconectaţi nici un cablu şi nu executaţi procese de instalare, întreţinere sau reconfigurare a acestui produs în timpul unei furtuni cu descărcări electrice.**
- v **Conectaţi toate cablurile de alimentare la o priză electrică legată şi împământată corespunzător.**
- v **Conectaţi la prize legate corespunzător orice echipament care va fi ataşat acestui produs.**
- v **Atunci când este posibil, folosiţi numai o mână pentru a conecta sau deconecta cablurile de semnal.**
- v **Niciodată să nu porniţi un echipament atunci când există semne de foc, apă sau deteriorări structurale.**
- v **Deconectaţi cordoanele de alimentare ataşate, ansamblul baterie şi toate cablurile înainte de a deschide capacele dispozitivelor, în afara cazului în care vi se indică altfel în procedurile de instalare şi configurare.**
- v **Nu folosiţi calculatorul decât după ce aţi închis capacul. Niciodată să nu utilizaţi calculatorul cu capacul deschis.**
- v **Atunci când instalaţi, mutaţi sau deschideţi capacele acestui produs sau ale dispozitivelor ataşate, conectaţi şi deconectaţi cablurile aşa cum este se arată în următoarele proceduri.**

**Pentru conectare:**

- 1. **Opriţi toate echipamentele.**
- 2. **Mai întâi, introduceţi toate cablurile în dispozitive.**
- 3. **Ataşaţi cablurile de semnal la conectori.**
- 4. **Introduceţi cordoanele de alimentare în prize.**
- 5. **Porniţi toate echipamentele.**

**Pentru deconectare:**

- 1. **Opriţi toate echipamentele.**
- 2. **Mai întâi scoateţi cordoanele de alimentare din prize.**
- 3. **Scoateţi cablurile de semnal din conectori.**
- 4. **Scoateţi toate cablurile din dispozitive.**

**Înainte de a instala toate celelalte cabluri electrice conectate la calculatorul ThinkPad®, trebuie să fie deconectat cordonul de alimentare de la priza din perete (sau altă priză).**

**După ce toate celelalte cabluri electrice au fost conectate la calculator, cordonul de alimentare poate fi conectat la priza din perete (sau altă priză).**

# <span id="page-22-0"></span>**Informaţii privind măsurile de siguranţă pentru modem**

**PERICOL**

**Pentru a reduce riscul unui incendiu, utilizaţi numai cabluri de comunicaţie Nr. 26 AWG sau mai groase.**

**Pentru a reduce riscul de producere a unui incendiu, de electrocutare sau de rănire în timpul utilizării echipamentului telefonic, respectaţi întotdeauna măsurile de precauţie elementare, cum ar fi:**

- v **Nu conectaţi şi nu deconectaţi cablul la priza telefonică din perete în timpul furtunilor cu descărcări electrice.**
- v **Nu instalaţi fişe telefonice în locuri umede. Nu folosiţi calculatorul în apropierea apei.**
- v **Nu atingeţi firele sau terminalele telefonice neizolate, decât dacă linia telefonică a fost deconectată de la interfaţa de reţea.**
- v **Lucraţi cu grijă când instalaţi sau modificaţi linii telefonice.**
- v **Nu folosiţi calculatorul cu conexiunea prin cablu telefonic în timpul furtunilor cu descărcări electrice. Pot apărea riscuri de şocuri electrice cauzate de fulgere.**.
- v **Nu folosiţi telefonul (cu excepţia celui fără fir) în timpul furtunilor cu descărcări electrice.**
- v **Nu folosiţi telefonul pentru a anunţa o scurgere de gaz, în apropierea acesteia.**

## **Declaraţie de conformitate privind laserul**

Unele modele de calculatoare personale sunt livrate din fabrică echipate cu o unitate CD sau DVD. Unitățile CD și DVD sunt vândute și separat, ca opțiuni. Unitățile CD și DVD sunt produse care folosesc laserul. Pe unitate se află eticheta sa de clasificare (prezentată mai jos).

CLASS 1 LASER PRODUCT LASER KLASSE 1 LUOKAN 1 LASERLAITE APPAREIL A LASER DE CLASSE 1 KLASS 1 LASER APPARAT

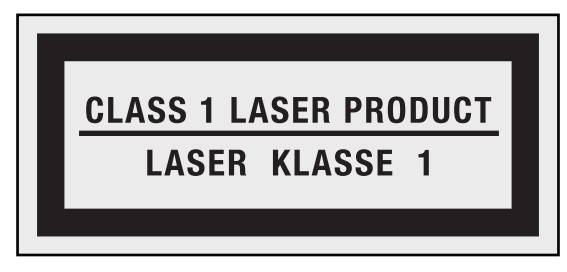

Exemplu de etichetă

Aceste unități sunt certificate în S.U.A și respectă normele Codului 21 de Regulamente Federale ale Departamentului Sănătății și Serviciilor Umane (DHHS 21 CFR), Subcapitolul J pentru produse laser din Clasa 1. În alte zone, aceste unități sunt certificate în conformitate cu cerintele stipulate de IEC (International Electrotechnical Commission) 60825-1 şi CENELEC EN 60825-1 pentru produsele cu laser din Clasa 1.

Produsele cu laser din Clasa 1 nu sunt considerate periculoase. Sistemul cu laser şi unitatea de stocare optică au fost concepute astfel încât să nu existe expuneri la radiaţii laser peste nivelul Clasei 1 pe durata utilizării normale, a întreţinerii de către utilizator sau a depanării.

**Atunci când instalaţi o unitate CD sau DVD, ţineţi cont de următoarele instrucţiuni de manevrare.**

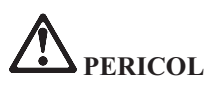

**Folosirea altor elemente de control sau de reglare sau executarea altor proceduri decât cele specificate aici ar putea avea ca rezultat expunerea la radiaţii periculoase.**

**Nu înlăturaţi capacele unităţii. Înlăturarea capacelor unităţilor CD sau DVD ar putea determina expunerea la radiaţii laser primejdioase. Componentele din interiorul unităţii CD sau DVD nu permit service-ul.**

**Unele unităţi CD şi DVD conţin o diodă laser din Clasa 3A sau Clasa 3B. Reţineţi următoarele indicaţii.**

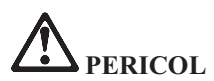

**La deschidere sunt emise radiaţii laser. Nu vă uitaţi la fascicul nici direct, nici printr-un instrument optic şi evitaţi expunerea directă la raza laser.**

<span id="page-24-0"></span>**Observaţie privind ecranul cu cristale lichide (LCD)**

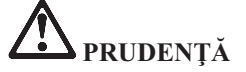

**Lampa fluorescentă din afişajul cu cristale lichide (LCD) conţine mercur. Nu o aruncaţi în cutiile de gunoi care sunt golite în gropi de gunoi. Depozitaţi-o în locurile indicate de decretele sau regulamentele locale.**

**Ecranul LCD este confecţionat din sticlă şi acesta se poate sparge dacă este manevrat brutal sau dacă este scăpat calculatorul pe jos. Dacă se sparge ecranul LCD şi fluidul intern intră în contact cu ochii sau cu mâinile dumneavoastră, spălaţi imediat cu apă zona afectată, timp de cel puţin 15 minute; dacă după spălare apare vreun simptom, solicitaţi asistenţă medicală.**

## **Folosirea căştilor**

În cazul în care calculatorul dumneavoastră are atât un conector de căşti, cât şi un conector de ieşire audio, folosiţi întotdeauna pentru căşti conectorul de căşti.

Folosirea îndelungată a căştilor la un volum ridicat poate fi periculoasă în cazul în care căştile nu respectă specificaţiile EN 50332-2. Specificaţia EN 50332-2 limitează la 100 dB presiunea sonoră a dispozitivelor audio, pentru a preveni pierderea auzului.

Dacă aveți un calculator Lenovo cu căști, acestea trebuie să respecte specificațiile EN 50332-2. Folosirea altor căşti, care nu respectă EN 50332-2, poate fi periculoasă.

## **Alte informaţii privind măsurile de siguranţă**

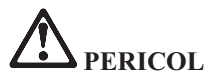

**Pungile de plastic pot fi periculoase. Nu lăsaţi pungile de plastic la îndemâna copiilor, pentru a evita riscul sufocării.**

#### **Observaţie pentru utilizatorii PC-urilor tabletă**

Observaţii privind măsurile de siguranţă pentru utilizatorii din Australia:

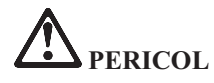

**Nu conectaţi linia telefonică în timp ce sunteţi în modul tabletă.**

#### **Observaţie pentru utilizatorii din S.U.A.**

Multe produse și accesorii conține cordoane, cabluri și fire, cum ar fi cordoanele de alimentare sau cabluri de conectare a accesoriilor la PC. Dacă acest produs are asemenea cordoane, cabluri sau fire, este valabil următorul avertisment:

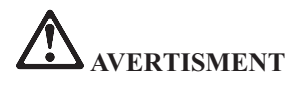

**Manipularea cordonului acestui produs sau a cordoanelor accesoriilor vândute cu acest produs vă va expune la plumb, în statul California considerându-se că acest element chimic produce cancer şi naşteri cu malformaţii sau alte probleme de reproducere.** *Spălaţi-vă mâinile după manipulare***.**

Păstraţi aceste instrucţiuni.

# <span id="page-26-0"></span>**Capitolul 2. Mediul de operare şi alte observaţii importante**

#### **Mediul de operare**

Mediul optim pentru folosirea calculatorului are temperatura de 10°C-35°C (50°F-95°F) şi umiditatea între 35% şi 80%. În cazul în care calculatorul este depozitat sau transportat la temperaturi mai mici de 10°C (50°F), înainte de a-l folosi lăsaţi calculatorul să revină încet la temperatura optimă de operare, de 10°C-35°C  $(50^{\circ}F-95^{\circ}F)$ . În situatii extreme, acest proces poate dura două ore. Dacă nu lăsați calculatorul să se încălzească până la temperatura optimă de operare înainte de a-l utiliza, acesta poate suferi deteriorări ireparabile.

Dacă este posibil, amplasaţi calculatorul într-o zonă bine ventilată şi uscată, fără a fi expus direct la soare.

Calculatorul trebuie să stea la distanţă de aparatele electrice cum ar fi ventilatorul electric, radioul, difuzoarele de mare putere, aparatele de aer condiţionat şi cuptoarele cu microunde, din cauză că puternicul câmp magnetic generat de aceste aparate poate deteriora monitorul şi datele de pe unitatea de disc.

Nu păstrați băuturi pe calculator sau pe dispozitivele atasate sau în apropierea acestora. Dacă se varsă un lichid pe calculator sau pe un dispozitiv ataşat, se poate produce un scurtcircuit sau o altă deteriorare.

Nu fumaţi deasupra tastaturii. Particulele care cad pe tastatură pot determina deteriorarea acesteia.

# **Evitarea apariţiei electricităţii statice**

Electricitatea statică, altfel nepericuloasă pentru dumneavoastră, poate deteriora grav părțile componente și opțiunile calculatorului. Manevrarea necorespunzătoare a părților componente sensibile la electricitatea statică poate duce la deteriorarea acestora. Când despachetați o opțiune sau un CRU, nu deschideți ambalajul anti-static al părții componente decât dacă instrucțiunile vă cer instalarea ei.

Când manevrati optiuni sau CRU-uri sau lucrati în interiorul calculatorului, luati următoarele măsuri de precautie pentru a evita deteriorările produse de electricitatea statică:

- v Limitaţi numărul de mişcări. Mişcarea poate duce la creşterea cantităţii de electricitate statică în jurul dumneavoastră.
- Manipulați întotdeauna cu grijă părțile componente. Manevrați adaptoarele, modulele de memorie și alte plăci cu circuite ținându-le numai de margini. Nu atingeți niciodată circuitele neprotejate.
- <span id="page-27-0"></span>v Nu lăsați pe nimeni să atingă părțile componente.
- v Când instalati o optiune sau un CRU sensibil la electricitatea statică, atingeți timp de cel putin două secunde ambalajul anti-static care contine componenta de o suprafață de metal nevopsită a calculatorului, cum ar fi capacul unui slot de expansiune. În felul acesta se reduce electricitatea statică din pachet şi din corpul dumneavoastră.
- v Când este posibil, scoateți componenta din ambalajul de protecție anti-statică și instalaţi-o fără să o mai aşezaţi jos. Dacă este posibil, puneţi ambalajul de protecţie anti-statică pe o suprafaţă netedă, plană şi puneţi componenta peste el.
- v Nu puneți componenta pe capacul calculatorului sau pe altă suprafață metalică.

## **Curăţarea şi întreţinerea**

Păstrați curat calculatorul și spațiul de lucru. Opriți calculatorul și deconectați-i cordonul de alimentare înainte de a-l curăţa. Nu aplicaţi detergent lichid direct pe calculator şi nu folosiți la curățarea calculatorului detergent care conține materiale inflamabile. Aplicați detergentul pe o cârpă moale şi apoi ştergeţi cu aceasta suprafeţele calculatorului.

# **Măsurile de siguranţă pentru date**

Nu ştergeţi fişierele necunoscute şi nu modificaţi numele fişierelor sau directoarelor care nu au fost create de dumneavoastră; dacă faceţi aceasta, este posibil ca software-ul să nu mai funcţioneze.Ţineţi cont că prin accesarea resurselor din reţea calculatorul dumneavoastră poate fi expus la virusi, hacker-i, spyware și alte activități rău intentionate care pot deteriora calculatorul, software-ul sau datele. Este responsabilitatea dumneavoastră să vă asigurați că dispuneți de o protecție corespunzătoare, sub formă de firewall-uri, software antivirus si software anti-spyware si să mentineti acest software actualizat.

# <span id="page-28-0"></span>**Capitolul 3. Informaţii despre garanţie**

# **Garanţia limitată Lenovo**

#### **L505-0010-00 09/2006**

Această Garanţie limitată Lenovo este valabilă numai pentru produsele hardware Lenovo pe care le-aţi cumpărat pentru uzul propriu, nu pentru a fi revândute. Este posibil ca uneori această garanție să fie numită "Declarația de garanție limitată" în alte documente emise de Lenovo.

#### **Ce acoperă această garanţie**

Lenovo garantează că nici un produs hardware nu prezintă defecte legate de materiale sau de manoperă în condițiile unei utilizări normale în perioada de garanție. Perioada de garanție a produsului începe la data de achiziţionare iniţială, specificată în factură, exceptând cazul în care Lenovo specifică altceva în scris. Perioada de garanție și tipul de service în garanție valabile pentru acest produs sunt precizate mai jos, în secțiunea intitulată "Informații privind garanția" la pagina 23.

**ACEASTĂ GARANŢIE ESTE GARANŢIA DUMNEAVOASTRĂ EXCLUSIVĂ ŞI ÎNLOCUIEŞTE TOATE CELELALTE GARANŢII SAU CONDIŢII, INDICATE EXPRES SAU IMPLICITE, INCLUZÂND, DAR FĂRĂ A SE LIMITA LA ELE, GARANŢIILE SAU CONDIŢIILE IMPLICITE DE VANDABILITATE ŞI DE POTRIVIRE PENTRU UN ANUMIT SCOP. UNELE STATE SAU JURISDICŢII NU PERMIT EXCLUDEREA SAU LIMITAREA GARANŢIILOR EXPLICITE SAU IMPLICITE, ASTFEL CĂ EXCLUDEREA DE MAI SUS POATE SĂ NU FIE VALABILĂ PENTRU DUMNEAVOASTRĂ. ÎNTR-UN ASTFEL DE CAZ, RESPECTIVELE GARANŢII SUNT ACORDATE NUMAI ÎN CONFORMITATE CU LEGEA ŞI SUNT LIMITATE LA DURATA PERIOADEI DE GARANŢIE. DUPĂ ACEASTĂ PERIOADĂ NU SE APLICĂ NICI O GARANŢIE. UNELE STATE SAU JURISDICŢII NU PERMIT LIMITAREA DURATEI UNEI GARANŢII IMPLICITE, ASTFEL CĂ LIMITAREA DE MAI SUS PRIVIND DURATA POATE SĂ NU FIE VALABILĂ PENTRU DUMNEAVOASTRĂ.**

#### **Cum se obţine service-ul în garanţie**

Dacă în perioada de garantie produsul nu functionează asa cum s-a garantat, puteți obține service în garantie luând legătura cu Lenovo sau un furnizor de servicii aprobat. Pentru fiecare dintre acestia se foloseste denumirea "Furnizor de servicii". Puteti găsi o listă cu Furnizorii de servicii și numerele lor de telefon la [http://www.lenovo.com/support/phone.](http://www.lenovo.com/support/phone)

Este posibil ca service-ul în garanție să nu fie disponibil în toate locațiile sau să difere de la o locație la alta. În afara zonei normale de service a Furnizorului de servicii, pot fi aplicate anumite taxe. Luaţi legătura cu un Furnizor de servicii local pentru informaţii specifice locaţiei.

#### **Ce va face Furnizorul dumneavoastră de servicii pentru a remedia problemele**

Atunci când luați legătura cu un Furnizor de servicii, trebuie să urmați procedurile specificate pentru determinarea şi rezolvarea problemei.

Furnizorul de servicii va încerca să diagnosticheze şi să vă rezolve problema prin telefon sau prin asistenţă de la distanță. Este posibil ca Furnizorul de servicii să vă ceară să descărcați și să instalați actualizări de software specifice.

Unele probleme pot fi rezolvate cu o parte componentă de înlocuire pe care să o instalaţi chiar dumneavoastră, (cum ar fi tastatura, mouse-ul, difuzorul, memoria, unitatea de disc sau replicatorul de port), numită ″Customer Replaceable Unit″ sau ″CRU.″ În acest caz, Furnizorul de servicii vă va livra un CRU, pentru a-l instala.

Dacă problema nu poate fi rezolvată prin telefon sau de la distanță, prin aplicarea actualizărilor de software sau cu un CRU, Furnizorul de servicii va face aranjamentele pentru service conform tipului de service în garanție specificat pentru produs în secțiunea intitulată "Informații privind garanția" la pagina [23.](#page-32-0)

Dacă Furnizorul de servicii stabileşte că nu vă poate repara produsul, el îl va înlocui cu unul care este cel puțin echivalent din punct de vedere funcțional.

Dacă Furnizorul de servicii stabileşte că nu poate nici să repare, nici să înlocuiască produsul, singura dumneavoastră solutie este să returnati produsul firmei care vi l-a vândut sau să-l trimiteti la Lenovo și să primiti înapoi banii pe care i-ati plătit la achizitionare.

## **Înlocuirea maşinii sau a componentelor**

Atunci când service-ul în garanție implică înlocuirea unui produs sau a unei părți componente, elementul înlocuit de Furnizorul de servicii devine proprietatea Lenovo, iar cel folosit la înlocuire devine proprietatea dumneavoastră. Toate elementele înlocuite trebuie să fie originale şi nemodificate. Componenta înlocuitoare poate să nu fie nouă, dar va fi în stare bună de functionare și va fi cel putin echivalentă din punct de vedere functional cu componenta înlocuită. Componenta înlocuitoare primește starea de service în garanție a componentei înlocuite.

Sunteti de acord ca înainte ca Furnizorul de servicii să înlocuiască un produs sau o parte componentă:

- 1. să înlăturati toate caracteristicile, părțile componentele, opțiunile, modificările și atasările care nu sunt acoperite de service-ul în garanție;
- 2. să vă asigurați că produsul este liber de orice obligații sau restricții care să împiedice înlocuirea lui; și
- 3. să obtineti autorizarea proprietarului pentru ca Furnizorul de servicii să efectueze operațiile de service asupra unui produs care nu este în proprietatea dumneavoastră.

# **Alte responsabilităţi care vă revin**

Dacă este cazul, înainte de asigurarea service-ului, sunteți de acord:

1. să urmaţi procedurile de solicitare pe care le solicită Furnizorul de servicii;

- 2. să vă salvati sau să securizați toate programele și datele de pe produs;
- 3. să oferiti Furnizorului de servicii toate cheile și parolele sistemului, precum și acces suficient, liber și în siguranță la facilitățile dumneavoastră, pentru a-i permite să-și îndeplinească obligațiile privind această garanție; și
- 4. să vă asigurati că toate informațiile despre persoane identificate sau identificabile ("Date personale") sunt şterse de pe produs sau că este respectată legislaţia în vigoare cu privire la Datele personale pe care nu le ştergeţi.

#### **Folosirea informaţiilor personale**

Dacă obțineți service-ul prevăzut de această garanție, Lenovo va stoca, va folosi și va procesa informațiile legate de problema care face obiectul garanției și informațiile dumneavoastră de contact, cum ar fi numele, numerele de telefon, adresele şi adresele de e-mail. Lenovo va folosi aceste informaţii pentru a asigura service-ul prevăzut de această garanție și pentru a îmbunătăți relația noastră de afaceri cu dumneavoastră, de exemplu prin realizarea unor evaluări interne privind eficiența service-ului în garanție pe care vi-l furnizăm. Este posibil să luăm legătura cu dumneavoastră pentru a ne comunica gradul de satisfacţie cu privire la service-ul în garanție sau să vă trimitem notificări despre retragerea anumitor produse de pe piață sau măsuri de siguranţă. Când facem aceasta, este posibil să vă transferăm informaţiile în orice ţară în care desfăşurăm activităţi comerciale şi să le furnizăm entităţilor care acţionează în numele nostru. De asemenea, le putem dezvălui atunci când legea sau autorităţile legale ne cer să facem aceasta.

#### **Ce nu acoperă această garanţie**

Această garanție nu acoperă următoarele:

- functionarea neîntreruptă sau fără erori a unui produs;
- v pierderea sau deteriorarea datelor;
- v software-ul, indiferent dacă este furnizat cu produsul sau este instalat ulterior;
- v defectarea sau deteriorarea provocată de utilizarea greşită, un accident, o modificare, un mediu fizic sau de operare impropriu, dezastre naturale, vârfuri de tensiune sau întreținerea dumneavoastră necorespunzătoare;
- v orice produse tertă parte, inclusiv acelea pe care Lenovo le poate procura și furniza integrate sau împreună cu produsul Lenovo la cererea dumneavoastră; şi
- v orice suport tehnic sau de altă natură, cum ar fi asistența pentru întrebări de tip "cum să" și întrebări referitoare la setarea şi instalarea produsului.

Această garanţie se anulează în cazul înlăturării sau deteriorării etichetelor de identificare ale produsului sau ale părților componente.

#### **Limitarea răspunderii**

Lenovo îşi asumă responsabilitatea pentru pierderea sau deteriorarea produsului numai atâta timp cât acesta este 1) în posesia Furnizorului de servicii sau 2) în tranzit, în cazurile în care transportul este plătit de Furnizorul de servicii.

Nici Lenovo, nici Furnizorul dumneavoastră de servicii nu sunt responsabili pentru datele dumneavoastră, cum ar fi informatiile confidentiale, cu drept de proprietate sau personale, aflate pe produs. Trebuie să înlăturați si/sau să salvați toate aceste informații de pe produs înainte de service sau de returnare.

Pot apărea anumite situații în care, datorită unei părți componente Lenovo defecte sau datorită altor responsabilități, sunteți îndreptățit să obțineți despăgubiri de la Lenovo. În oricare dintre aceste cazuri, indiferent de motivul pentru care aveți dreptul de a cere despăgubiri de la Lenovo (inclusiv încălcări fundamentale, neglijenţă, reprezentarea necorespunzătoare sau alte daune prevăzute de contract sau delictuale), cu excepția responsabilităților care nu pot fi anulate sau limitate de legile în vigoare, Lenovo nu își asumă obligația decât pentru suma ce reprezintă pagubele directe, concrete suferite de dumneavoastră, până la suma plătită pentru produs. Această limită nu se aplică în cazul daunelor legate de rănire (inclusiv moartea) și al daunelor aduse proprietății de patrimoniu și proprietății personale materiale pentru care Lenovo poartă răspunderea legală.

Această limită este valabilă de asemenea pentru furnizorii Lenovo, reseller-i şi Furnizorul de servicii. Acesta este maximul pentru care Lenovo, furnizorii săi, reseller-ii şi Furnizorul de servicii sunt responsabili în mod colectiv.

**ÎN NICI UN CAZ LENOVO, FURNIZORII SĂI, RESELLER-II SAU FURNIZORII DE SERVICII NU SUNT RESPONSABILI PENTRU ORICARE DINTRE URMĂTOARELE, CHIAR DACĂ AU FOST INFORMAŢI CU PRIVIRE LA POSIBILITATEA LOR: 1) PRETENŢII FAŢĂ DE DUMNEAVOASTRĂ ALE UNEI TERŢE PĂRŢI PENTRU PAGUBE; 2) PIERDEREA SAU DETERIORAREA DATELOR; 3) PAGUBE SPECIALE, ACCIDENTALE SAU INDIRECTE SAU ORICE PAGUBĂ DE NATURĂ ECONOMICĂ PROVOCATĂ DE ACESTEA SAU 4) PIERDERI DE PROFIT, DE BENEFICII, DE REPUTAŢIE SAU DE ECONOMII PLANIFICATE. UNELE STATE SAU JURISDICŢII NU PERMIT EXCLUDEREA SAU LIMITAREA PAGUBELOR ACCIDENTALE SAU INDIRECTE, ASTFEL CĂ ESTE POSIBIL CA EXCLUDEREA SAU LIMITAREA DE MAI SUS SĂ NU SE APLICE ÎN CAZUL DUMNEAVOASTRĂ.**

#### **Rezolvarea disputelor**

Dacă aţi achiziţionat produsul în **Cambodgea, Indonezia, Filipine, Vietnam sau Sri Lanka**, disputele create de această garanție sau legate de ea vor fi rezolvate prin arbitraj în Singapore, iar garanția va fi guvernată, interpretată și aplicată în concordanță cu legile din Singapore, fără a se ține cont de conflictul dintre legi. Dacă ati achizitionat produsul în **India**, disputele create de această garantie sau legate de ea vor fi rezolvate prin arbitraj în Bangalore, India. Arbitrarea în Singapore se va face în concordantă cu regulile de arbitrare ale Singapore International Arbitration Center (″Regulile SIAC″) care sunt în vigoare în acel moment. Arbitrarea în India se va face în concordanță cu legile din India care sunt în vigoare în acel moment. Rezultatul arbitrării va fi final și obligatoriu pentru părti, fiind consemnat în scris și utilizat ca fapt și concluzie a legii. Pentru toate procedurile de arbitrare, inclusiv pentru documentele prezentate în cadrul acestor proceduri, se va folosi limba engleză, iar versiunea în limba engleză a acestei garanții are prioritate faţă de orice versiune în altă limbă.

#### **Alte drepturi**

<span id="page-32-0"></span>**ACEASTĂ GARANŢIE VĂ ACORDĂ DREPTURI JURIDICE SPECIFICE, PUTÂND AVEA DE ASEMENEA ŞI ALTE DREPTURI, CE VARIAZĂ DE LA STAT LA STAT SAU DE LA JURISDICŢIE LA JURISDICŢIE. DE ASEMENEA, VĂ POT FI CONFERITE ALTE DREPTURI DE LEGISLAŢIA APLICABILĂ SAU DE UN CONTRACT ÎN SCRIS CU LENOVO. NIMIC DIN ACEASTĂ GARANŢIE NU AFECTEAZĂ DREPTURILE LEGALE, INCLUSIV DREPTURILE CONSUMATORULUI PREVĂZUTE DE LEGISLAŢIA NAŢIONALĂ CARE GUVERNEAZĂ VÂNZAREA BUNURILOR DE LARG CONSUM, CARE NU POT FI ANULATE SAU LIMITATE PRIN CONTRACT.**

#### **Zona Economică Europeană (European Economic Area - EEA)**

Clienții din EEA pot contacta Lenovo la următoarea adresă: Lenovo Warranty & Service Quality Dept., PO Box 19547, Inverkip Road, Greenock, Scotland PA16 9WX. Service-ul în garanție pentru produsele hardware Lenovo achiziționate în țările EEA poate fi obținut în orice țară EEA în care produsul respectiv a fost anunţat şi făcut disponibil de către Lenovo.

Această Garanție limitată Lenovo este disponibilă în alte limbi la [http://www.lenovo.com/warranty.](http://www.lenovo.com/warranty)

# **Informaţii privind garanţia**

Perioada de garanție poate varia în funcție de țară sau regiune, fiind specificată în Anexa A din manualul Ghid de service şi depanare, pe care îl primiţi împreună cu calculatorul.

Dacă este necesar, Furnizorul de servicii asigură servicii de reparare sau de înlocuire, în funcție de tipul de service în garanție specificat pentru produsul dumneavoastră și în funcție service-ul disponibil. Planificarea service-ului depinde de momentul în care îl solicitati, de disponibilitatea părților componente si de alti factori.

O perioadă de garanţie de 3 ani pentru componente şi de 1 an pentru manoperă înseamnă că Lenovo asigură service-ul în garanție fără plată pentru:

a. componente și manoperă în primul an al perioadei de garanție (sau o perioadă mai lungă dacă așa cere legea); şi

b. numai pentru componente, prin înlocuire, în al doilea și al treilea an al perioadei de garantie. Furnizorul de servicii vă va factura manopera implicată de repararea sau înlocuirea (înlocuirile) din al doilea şi al treilea an al perioadei de garantie.

#### **Tipuri de service în garanţie**

#### **1. Service de tip Customer Replaceable Unit (**″**CRU**″**)**

În cazul Service-ului de tip CRU, Furnizorul de servicii vă va livra CRU-uri pentru a le instala. Cele mai multe CRU-uri pot fi instalate cu uşurinţă, în timp ce altele pot necesita anumite aptitudini tehnice sau unelte. Informațiile referitoare la CRU și instrucțiunile de înlocuire sunt livrate o dată cu produsul și sunt oricând disponibile la Lenovo, la cerere. Puteţi cere unui Furnizor de servicii să vă instaleze unele CRU-uri în cadrul unuia dintre celelalte tipuri de service în garanţie stabilite pentru produsul

<span id="page-33-0"></span>dumneavoastră. Instalarea CRU-urilor externe (cum ar fi mouse-urile, tastaturile sau monitoarele) este responsabilitatea dumneavoastră. În materialele care însoţesc un CRU de înlocuire, Lenovo specifică dacă trebuie să fie returnat CRU-ul defect. Dacă se cere returnarea, 1) împreună cu CRU-ul de înlocuire sunt trimise instructiuni de returnare, o etichetă de transport preplătit pentru returnare și un container și 2) puteti fi taxat pentru CRU-ul de înlocuire dacă Furnizorul de servicii nu primește CRU-ul defect într-un interval de treizeci (30) de zile de la primirea înlocuitorului.

#### **2. Service de tip On-site**

În cazul Service-ului de tip On-Site, Furnizorul de servicii vă va repara sau vă va înlocui produsul la sediul dumneavoastră. Trebuie să asiguraţi o zonă de lucru corespunzătoare pentru dezasamblarea şi reasamblarea produsului Lenovo. În cazul anumitor produse, pentru unele reparaţii poate fi necesar ca Furnizorul de servicii să trimită produsul la un centru de service desemnat.

#### **3. Service de tip Courier sau Depot**

În cazul Service-ului de tip Courier sau Depot, produsul dumneavoastră va fi reparat sau înlocuit la un centru de service desemnat, transportul fiind aranjat de Furnizorul de servicii. Dumneavoastră sunteți responsabil pentru deconectarea produsului. Vă va fi furnizat un container de transport, pentru a returna produsul la centrul de service desemnat. Un curier va ridica produsul şi îl va livra la centrul de service desemnat. După repararea sau înlocuirea produsului, centrul de service va aranja returnarea lui la dumneavoastră.

### **4. Service de tip Customer Carry-In sau Mail-In**

În cazul Service-ului de tip Customer Carry-In sau Mail-In, produsul dumneavoastră va fi reparat sau înlocuit la un centru de service desemnat, livrarea sau transportul fiind aranjate de dumneavoastră. După cum specifică Furnizorul de servicii, dumneavoastră vă revine responsabilitatea să livrati sau să trimiteti prin poștă produsul (cu plata în avans, dacă nu s-a specificat altfel), împachetat corespunzător, la o locație desemnată. După ce produsul a fost reparat sau înlocuit, îl veti putea lua înapoi. Dacă nu veti ridica produsul, este posibil ca Furnizorul de servicii să dispună de el după cum consideră potrivit. În cazul Service-ului de tip Mail-in, produsul vă va fi returnat pe cheltuiala Lenovo, dacă Furnizorul de servicii nu specifică altceva.

# **Supliment de garanţie pentru Mexic**

Acest supliment este considerat parte a Garantiei limitate Lenovo și va fi în vigoare numai pentru produsele distribuite şi comercializate pe Teritoriul Statelor Unite Mexicane. În cazul unui conflict, se vor aplica termenii acestui supliment.

Toate programele software preinstalate pe echipament vor avea o garantie de doar 30 de zile de la data cumpărării pentru defectele de instalare. Lenovo nu îşi asumă responsabilitatea pentru informaţiile din aceste programe software şi/sau programele software suplimentare instalate de dumneavoastră sau instalate după cumpărarea produsului.

Serviciile care nu sunt acoperite de garanție, vor fi plătite de utilizatorul final, după o autorizare prealabilă.

<span id="page-34-0"></span>În eventualitatea necesităţii unei reparaţii în garanţie, vedeţi <http://www.lenovo.com/support/phone> pentru lista cu numerele de telefon ale organizațiilor de service și suport. Dacă nu există nici un Centru autorizat de service în oraşul sau localitatea dumneavoastră sau pe o rază de 70 de km în jurul oraşului sau localității dumneavoastră, garanția va include și costurile rezonabile legate de transportul produsului la cel mai apropiat Centru autorizat de service IBM. Vă rugăm apelați cel mai apropiat Centru autorizat de service pentru a obține aprobările necesare și informațiile necesare privind trimiterea produsului și a adresei de destinaţie.

Pentru a obține o listă de centre autorizate de service, vizitați:

<http://www.lenovo.com/mx/es/servicios>

**Produs de: SCI Systems de México, S.A. de C.V. Av. De la Solidaridad Iberoamericana No. 7020 Col. Club de Golf Atlas El Salto, Jalisco, México C.P. 45680, Tel. 01-800-3676900**

**Marketing: Lenovo Mexico S de RL de CV Av. Santa Fe 505, Piso 15 Col. Cruz Manca Cuajimalpa, México, DF CP 05349 Tel: 55-5000-8500**

#### **Mărci comerciale**

Următorii termeni sunt mărci comerciale detinute de Lenovo în Statele Unite, în alte țări sau ambele:

Lenovo ThinkPad

Alte nume de companii, de produse sau de servicii pot fi mărci comerciale sau mărci de serviciu ale altora.

Număr parte: 42W9663

Tipărit în China

(1P) P/N: 42W9663

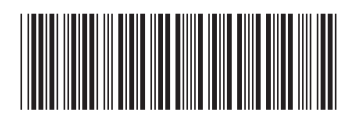